## BAB IV

### Deskripsi Rencana Operasi

**PERENCANAAN PRODUKSI DAN OPERASIONAL**<br>  $\frac{dS}{dt}$ <br>  $\frac{dS}{dt}$ <br> **Deskripsi Rencana Operasi**<br>
Ketika memulai sebuah bisnis baru perlu dilakukan perencanaan<br>  $\frac{dS}{dt}$  memulai bisnis baru yang akan dijalankan, sehingga dih Ketika memulai sebuah bisnis baru perlu dilakukan perencanaan dalam bentuk langkah-langkah operasi sehingga dapat diketahui apa yang harus dilakukan untuk memulai bisnis baru yang akan dijalankan, sehingga diharapkan dari perencanaan tersebut kegiatan bisnis ke depannya berjalan dengan baik dan lancar. Rencana Operasi Bakso Garuda yaitu toko buka Hari Selasa sampai dengan Minggu, pada hari Selasa sampai dengan Jumat buka dari pukul 10.00 sampai 21.00, sedangkan hari Sabtu dan Minggu buka dari pukul 10.00 sampai 20.00. Langkah perencanaan operasi yang akan dilakukan oleh Bakso Garuda dalam membuka usahanya, antara lain:

1. Menghitung modal

 Sebelum mendirikan suatu bisnis perlu diperhitungkan berapa biaya modal yang diperlukan, seperti pembelian kendaraan, biaya tenaga kerja, pembelian bahan baku, penyediaan peralatan dan perlengkapan.

2. Melakukan survey lokasi

Lokasi adalah hal yang paling utama dalam kegiatan bisnis, maka dari itu perlu di survey terlebih dahulu sehingga mendapatkan lokasi terbaik untuk melakukan bisnis. Hal yang harus dipertimbangkan dari lokasi adalah lokasi yang strategis sehingga mudah ditemukan oleh konsumen dan terletak di pusat keramaian.

. Dilarang mengutip sebagian atau seluruh karya tulis ini tanpa mencantumkan dan menyebutkan sumber:

**Institut Bisnis dan Informatika Kwik Kian** 

Hak Cipta Dilindungi Undang-Undang

. Pengutipan hanya untuk kepentingan pendidikan, penelitian, penulisan karya ilmiah, penyusunan laporan

KWIK KIAN GIE SCHOOL OF BUSINESS

ō.

 $\Omega$ 

penulisan kritik dan tinjauan suatu masalah

## 3. Pendaftaran NPWP

Dokumen yang harus disiapkan untuk pendaftaran NPWP usahawan pribadi adalah fotokopi KTP bagi penduduk Indonesia. Pendaftaran NPWP juga dapat dilakukan dengan sistem online.

Berikut langkah-langkah pendaftaran secara online:

- a. Cari situs Direktorat Jenderal Pajak di internet dengan alamat www.pajak.go.id;
- b. Selanjutnya anda memilih menu e-Registration;
- c. Pilih menu "buat account baru" dan isilah kolom sesuai yang diminta;
- d. Setelah itu anda akan masuk ke menu "Formulir Registrasi Wajib Pajak Orang Pribadi". Isilah sesuai dengan Kartu Tanda Penduduk (KTP) yang anda miliki;
- e. Anda akan menerima Surat Keterangan Terdaftar (SKT) Sementara yang berlaku 30 (tiga puluh) hari sejak pendaftaran dilakukan;
- f. Cetak SKT Sementara tersebut beserta Formulir Registrasi Wajib Pajak Orang Pribadi sebagai bukti anda sudah terdaftar sebagai wajib pajak;
- g. Tanda tangani formulir registrasi, kemudian dapat dikirimkan / disampaikan langsung bersama SKT Sementara serta persyaratan lainnya ke Kantor Pelayanan Pajak seperti yang tertera pada SKT Sementara tersebut. Setelah itu anda akan menerima kartu NPWP dan SKT asli.
- 4. Pendaftaran Surat Izin Usaha Perdagangan (SIUP)

Langkah-langkah untuk mendapatkan Surat Izin Usaha Perdagangan untuk perusahaan perorangan adalah sebagai berikut:

. Dilarang mengutip sebagian atau seluruh karya tulis ini tanpa mencantumkan dan menyebutkan sumber:

C) Hak cipta milik IBI KKG (Institut Bisnis dan Informatika Kwik Kian Gie)

**Institut Bisnis dan Informatika Kwik Kian** 

Hak Cipta Dilindungi Undang-Undang

penulisan kritik dan tinjauan suatu masalah

ō. . Pengutipan tidak merugikan kepentingan yang wajar IBIKKG

tanpa izin IBIKKG

KWIK KIAN GIE SCHOOL OF BUSINESS

- a. Pemilik atau pelaku usaha mengurus sendiri atau melalui kuasa yang dikuasakan ke kantor Dinas Perindustrian dan Perdagangan setempat untuk mengurus perizinan.
- b. Mengambil formulir pendaftaran, mengisi formulir SIUP / PDP bermaterai Rp 6.000 yang ditandatangani oleh pemilik usaha. Kemudian formulir yang sudah diisi kemudian di fotocopy sebanyak dua rangkap, yang dilengkapi dengan syarat – syarat berikut :
	- (1) Fotocopy akte pendirian usaha atau badan hukum sebanyak 3 lembar
	- (2) Fotocopy KTP ( Kartu Tanda Penduduk ) sebanyak 3 lembar
	- (3) Fotocopy NPWP ( Nomor Pokok Wajib Pajak ) sebanyak 3 lembar
	- (4) Fotocopy ijin gangguan atau HO sebanyak 3 lembar
	- (5) Neraca perusahaan sebanyak 3 lembar
	- (6) Gambar denah lokasi tempat usaha

Biaya pembuatan Surat Izin Usaha Perdagangan ini ditentukan oleh masingmasing peraturan daerah sehingga setiap daerah biaya pembuatan pun berbedabeda.

5. Mengadakan perjanjian dengan supplier

Perusahaan melakukan perjanjian kerjasama dengan supplier untuk memasok produk dagangan secara berkala.

6. Pengiriman bahan baku daging ke toko

Setelah perjanjian kerjasama telah dibuat maka supplier langsung mengirimkan daging mentah, selanjutnya daging akan dipasok secara berkala atau jika mendapat telepon pemesanan dari Bakso Garuda apabila stok sudah menipis.

7. Pembelian peralatan, perlengkapan dan kendaraan

 $\mathbb C$  Hak cipta milik IBI KKG (Institut Bisnis dan Informatika Kwik Kian Gie)

**Institut Bisnis dan Informatika Kyik Kian** 

Hak Cipta Dilindungi Undang-Undang

penulisan kritik dan tinjauan suatu masalah

ō. . Pengutipan tidak merugikan kepentingan yang wajar IBIKKG

tanpa izin IBIKKG

KWIK KIAN GIE SCHOOL OF BUSINESS

Membeli segala peralatan dan perlengkapan serta kendaraan yang dibutuhkan untuk menunjang bisnis Bakso Garuda.

8. Merekrut tenaga kerja

Kegiatan selanjutnya yang dilakukan adalah mencari tenaga kerja. Tenaga kerja yang dicari haruslah yang berkualitas, memiliki kemauan untuk bekerja, dan produktivitas yang baik.

9. Promosi

Hal selanjutnya yang akan dilakukan adalah kegiatan promosi, pada promosi ini akan menghubungi terlebih dahulu rekan-rekan penulis untuk memberi tahu Bakso Garuda telah dibuka, pemasangan plang nama toko di depan Bakso Garuda, kemudian mencoba menawarkan kepada orang-orang yang lewat di sekitar Jalan Garuda.

10. Mendaftarkan Restoran ke Google, Go-Food, Grab Food

Melakukan pendaftaran ke tiga perusahaan jasa tersebut juga merupakan salah satu bentuk promosi. Mendaftar ke Google agar Bakso Garuda dapat dengan mudah ditemukan pada Google Maps dan search engine. Kemudian pada Go-Food dan Grab Food agar Bakso Garuda dapat lebih mudah lagi dijangkau oleh masyarakat dan bisa menjadi pilihan apabila mereka sedang bingung dalam mencari makanan di Go-Food dan Grab Food.

11. Pembukaan Bakso Garuda

Setelah semua persiapan telah dilakukan dengan matang, maka Bakso Garuda siap beroperasi untuk melayani pembeli.

Langkah-langkah perencanaan operasi Bakso Garuda secara detail dapat dilihat pada tabel berikut:

C) Hak cipta milik IBI KKG (Institut Bisnis dan Informatika Kwik Kian Gie)

**Institut Bisnis dan Informatika Kwik Kian** 

Hak Cipta Dilindungi Undang-Undang

- . Pengutipan hanya untuk kepentingan pendidikan, penelitian, penulisan karya ilmiah, penyusunan laporan penulisan kritik dan tinjauan suatu masalah.
- b. Pengutipan tidak merugikan kepentingan yang wajar IBIKKG

tanpa izin IBIKKG

KWIK KIAN GIE SCHOOL OF BUSINESS

## Tabel 4.1

## Jadwal Rencana Operasi Bakso Garuda

### (Agustus 2020 – Januari 2021)

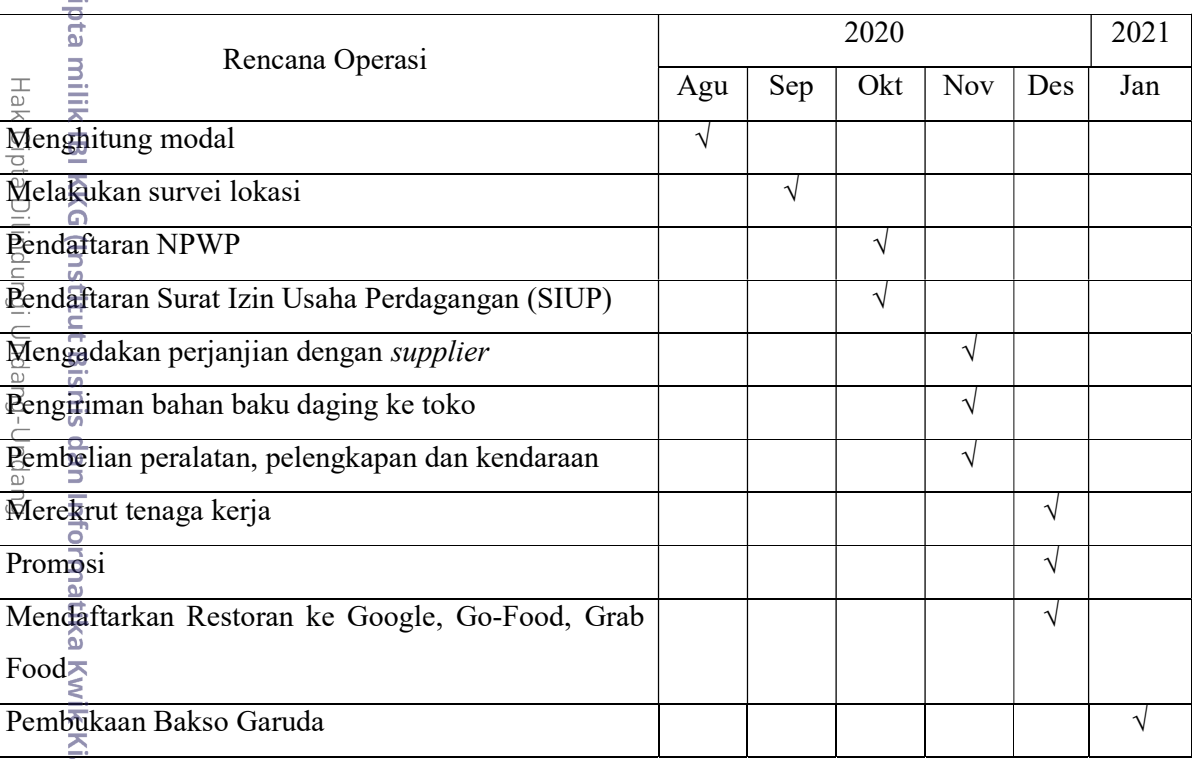

an Gie) Sumber : Bakso Garuda

### B. Proses Produksi

**Institut Bisnis dan Informatika Kyik Kian** 

Produk dari Bakso Garuda adalah sudah pasti utamanya merupakan bakso dengan berbagai varian daging baik menu satuan maupun porsian dan paketan dengan tambahan pelengkap lainnya. Tidak hanya bakso, Bakso Garuda juga menawarkan beragam pilihan jus dan minuman lainnya yang menyegarkan untuk menemani santapan bakso.

Bagan rencana alur proses produksi Bakso Garuda dapat dilihat di bawah ini:

45

1. Dilarang mengutip sebagian atau seluruh karya tulis ini tanpa mencantumkan dan menyebutkan sumber:

. Pengutipan hanya untuk kepentingan pendidikan, penelitian, penulisan karya ilmiah, penyusunan laporan,

KWIK KIAN GIE SCHOOL OF BUSINESS

 $\omega$ 

penulisan kritik dan tinjauan suatu masalah.

О нак сі

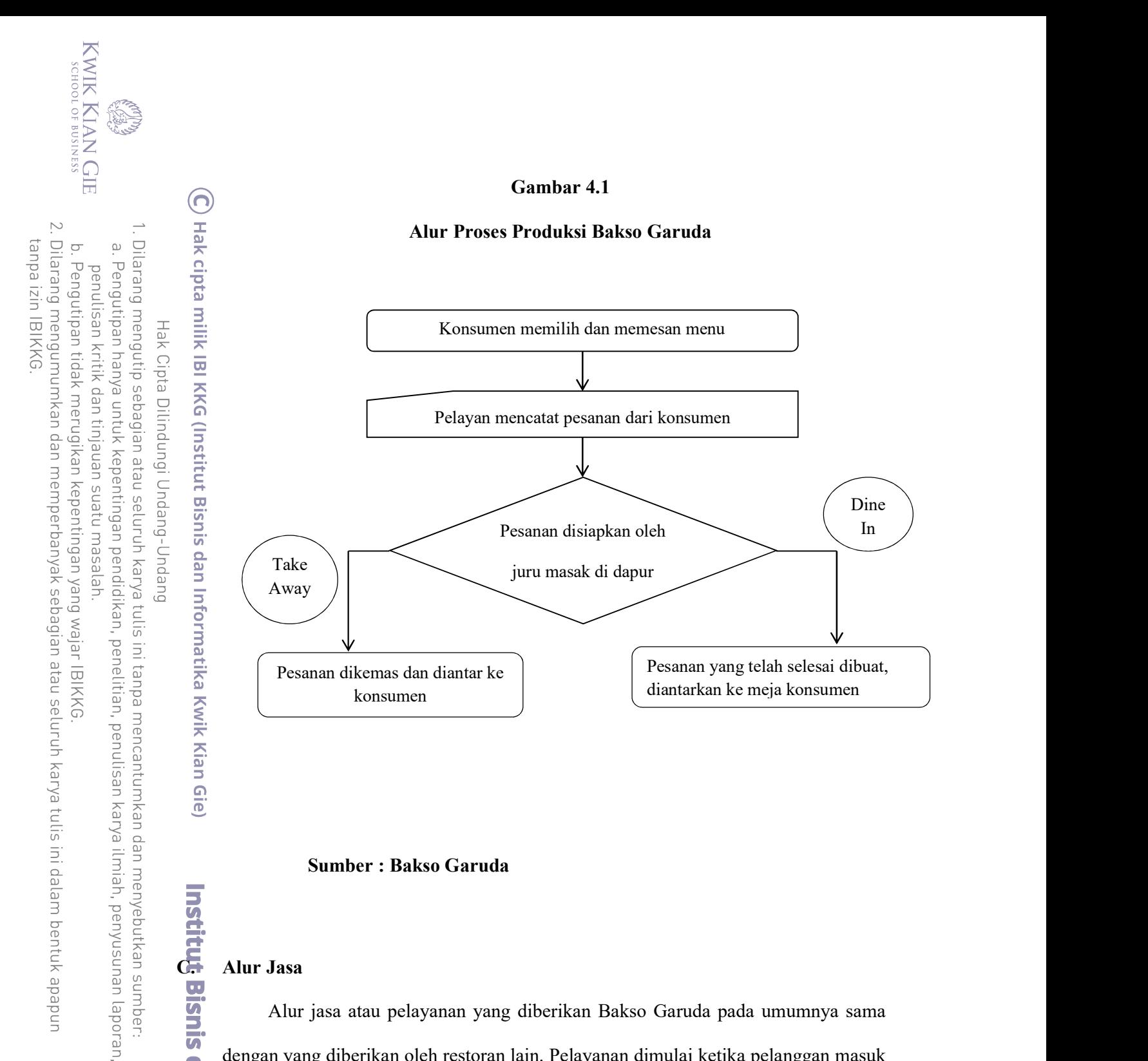

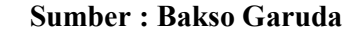

**C. Alur Jasa**<br>Alur Jasa<br>Alur dengan yan<br>le pintu re<br>pelanggan<br>Lalu sesu<br>mencatatn:<br>New Mencatatn: Alur jasa atau pelayanan yang diberikan Bakso Garuda pada umumnya sama dengan yang diberikan oleh restoran lain. Pelayanan dimulai ketika pelanggan masuk ke pintu restoran yang langsung disambut oleh pelayan yang ramah. Kemudian saat pelanggan duduk, mulailah pelayan menawarkan pesanan dan memberikan menu. Lalu sesudah konsumen memilih makanan yang akan dipesan, pelayan juga mencatatnya lalu diberikan ke kasir dan dapur untuk dibuatkan oleh juru masak.

2. Dilarang mengumumkan dan memperbanyak sebagian atau seluruh karya tulis ini dalam bentuk apapun tanpa izin IBIKKG b. Pengutipan tidak merugikan kepentingan yang wajar IBIKKG

. Dilarang mengutip sebagian atau seluruh karya tulis ini tanpa mencantumkan dan menyebutkan sumber:

Institut Bisnis dan Informatika Kwik Kian

Hak Cipta Dilindungi Undang-Undang

. Pengutipan hanya untuk kepentingan pendidikan, penelitian, penulisan karya ilmiah, penyusunan laporan

KWIK KIAN GIE SCHOOL OF BUSINESS

**READER** 

 $\Omega$ 

penulisan kritik dan tinjauan suatu masalah

Setelah juru masak selesai memasak makanan yang dipesan, pelayan mengambil untuk diantar ke meja pelanggan. Setelah itu, pelayan menanyakan kembali apakah C) Hak cipta milik IBI KKG (Institut Bisnis dan Informatika Kwik Kian Gie) pesanan sudah lengkap semua atau belum. Kemudian apabila pelanggan ingin menambah pesanan, pelanggan bisa memanggil pelayan kembali. Apabila pelanggan sudah selesai menyantap makanannya, pelanggan bisa langsung datang ke kasir untuk membayar. Kemudian pelayan membukakan pintu untuk pelanggan keluar dan mengucapkan terima kasih. Lalu setelah pelanggan pergi, pelayan akan membersihkan meja dan menatanya kembali.

Untuk pelanggan yang ingin memesan untuk dibawa pulang atau pesanan melalui Go-Food dan Grab Food, pelanggan atau driver ojek online bisa langsung memesan melalui meja kasir untuk dicatat apa saja yang mau dipesan. Kemudian pelanggan menunggu untuk dibuatkan pesanannya. Lalu setelah pesanan selesai dibuat, pelanggan bisa langsung mendatangi kasir untuk membayar sekaligus mengambil pesanan tersebut. Kemudian pelayan mengucapkan terima kasih.

Untuk lebih jelasnya mengenai alur proses jasa Bakso Garuda dapat dilihat dari bagan di bawah ini:

## Gambar 4.2

KWIK KIAN GIE<br>segolof business

### Rencana Alur Jasa Bakso Garuda

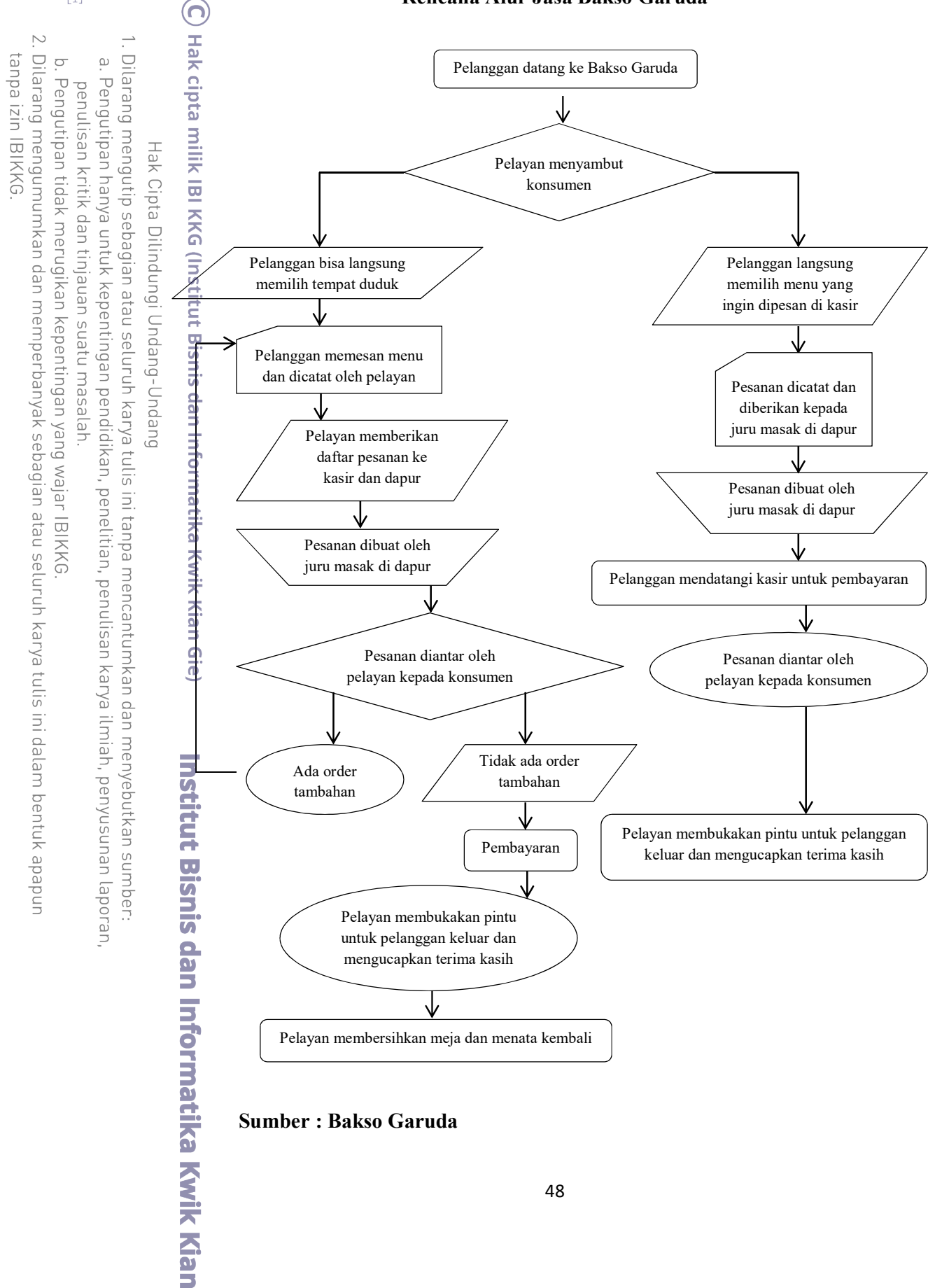

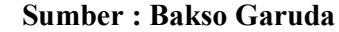

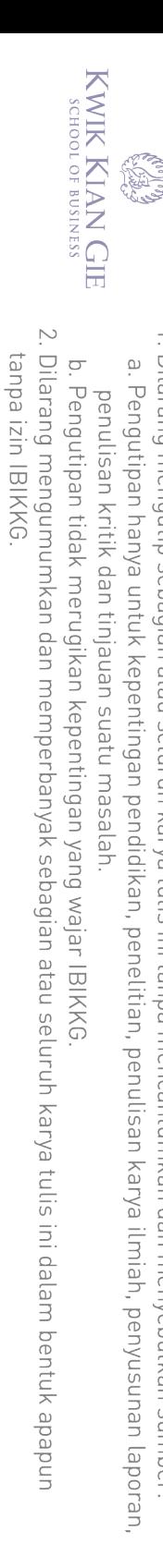

Dilarang mengutip sebagian atau seluruh karya tulis ini tanpa mencantumkan dan menyebutkan sumber:

Hak Cipta Dilindungi Undang-Undang

Berikutnya pada tabel 4.2 di bawah ini akan diuraikan jam operasional dari Bakso Garuda:

### Tabel 4.2

Jam Operasional Bakso Garuda

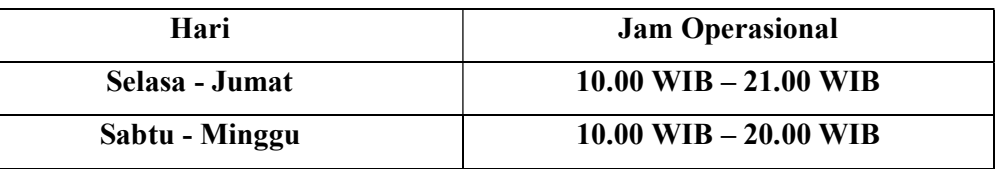

Berdasarkan tabel 4.2 dapat dilihat bahwa jam operasional Bakso Garuda pada hari Selasa sampai dengan Jumat dimulai dari pukul 10.00 WIB sampai 21.00 WIB, sedangkan untuk akhir pekan yaitu hari Sabtu dan Minggu dimulai dari pukul 10.00 WIB sampai 20.00 WIB.  $\overline{O}$ <br>D. Produk<br>D. Produk<br>D. Produk<br>D. Produk<br>D. Produk<br>D. Produk<br>D. Produk<br>D. Produk

 Produk yang disediakan oleh Bakso Garuda adalah bakso dengan aneka jenis pilihan daging dan berbagai jenis minuman dingin dan hangat serta jus. Berikut ini adalah daftar menu yang ditawarkan Bakso Garuda:

Institut Bisnis dan Informatika Kwik Kian

# Tabel 4.3

## Menu Makanan Bakso Garuda

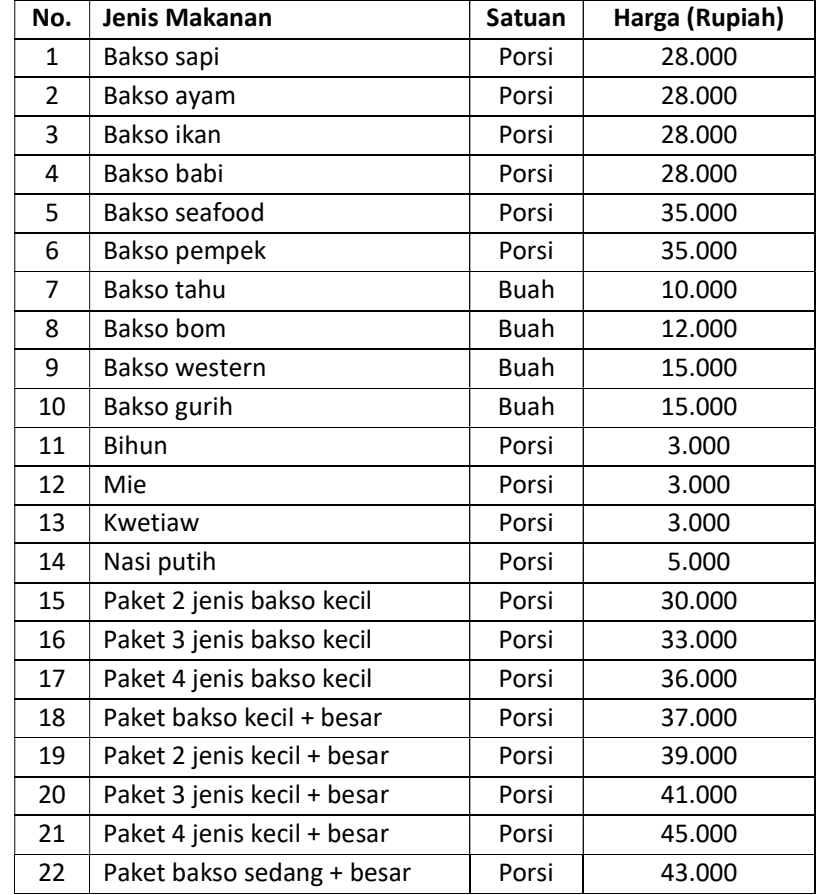

C) Hak cipta milik IBI KKG (Institut Bisnis dan Informatika Kwik Kian Gie)

Hak Cipta Dilindungi Undang-Undang

1. Dilarang mengutip sebagian atau seluruh karya tulis ini tanpa mencantumkan dan menyebutkan sumber:

a. Pengutipan hanya untuk kepentingan pendidikan, penelitian, penulisan karya ilmiah, penyusunan laporan,

**Institut Bisnis dan Informatika Kwik Kian** 

penulisan kritik dan tinjauan suatu masalah.

KWIK KIAN GIE<br>KWIK KIAN GIE

**CANA** 

## Tabel 4.4

## Menu Minuman Bakso Garuda

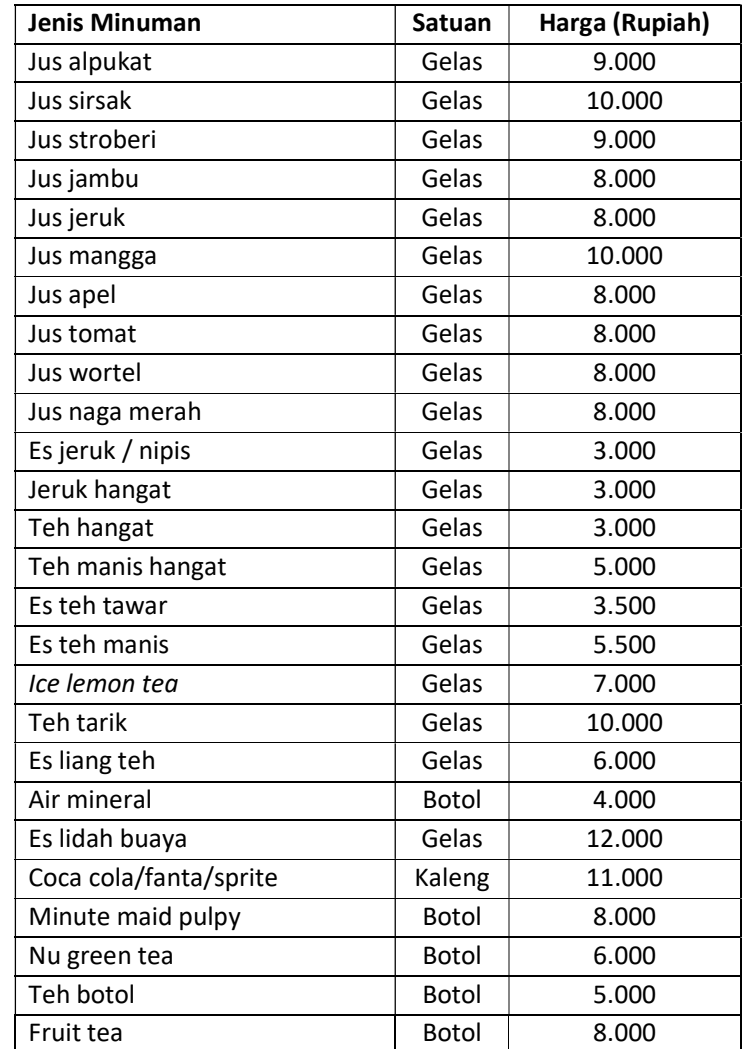

Extra Pemasok<br>
Untuk r<br>
Daku agar bisa r<br>
pemasok. Pemas<br>
suatu usaha atau<br>
dina pemasok. Pemas<br>
Suatu usaha atau<br>
dina pemasok. Pemas Untuk menunjang kegiatan produksi dari Bakso Garuda, diperlukan bahan baku agar bisa menghasilkan produk dan jasa. Bahan baku itu sendiri didapat dari pemasok. Pemasok dianggap sangat penting perannya dalam membentuk kemajuan suatu usaha atau bisnis. Sehingga dengan adanya pemasok, kegiatan operasional

51

Hak Cipta Dilindungi Undang-Undang

 $\rightarrow$ 

 $\hfill\ensuremath{\mathsf{D}}$ 

 $\mathbb C$  Hak cipta milik IBI KKG (Institut Bisnis dan Informatika Kwik Kian Gie)

2. Dilarang mengumumkan dan memperbanyak sebagian atau seluruh karya tulis ini dalam bentuk apapun tanpa izin IBIKKG

KWIK KIAN GIE SCHOOL OF BUSINESS

ō.

. Pengutipan tidak merugikan kepentingan yang wajar IBIKKG

penulisan kritik dan tinjauan suatu masalah.

KWIK KIAN GIE SCHOOL OF BUSINESS **CANGE** 2. Dilarang mengumumkan dan memperbanyak sebagian atau seluruh karya tulis ini dalam bentuk apapun tanpa izin IBIKKG b. Pengutipan tidak merugikan kepentingan yang wajar IBIKKG  $\omega$ . Pengutipan hanya untuk kepentingan pendidikan, penelitian, penulisan karya ilmiah, penyusunan laporan, penulisan kritik dan tinjauan suatu masalah.

. Dilarang mengutip sebagian atau seluruh karya tulis ini tanpa mencantumkan dan menyebutkan sumber:

Hak Cipta Dilindungi Undang-Undang

Bakso Garuda bisa berjalan dengan baik dan lancar. Berikut ini adalah nama pemasok untuk Bakso Garuda:

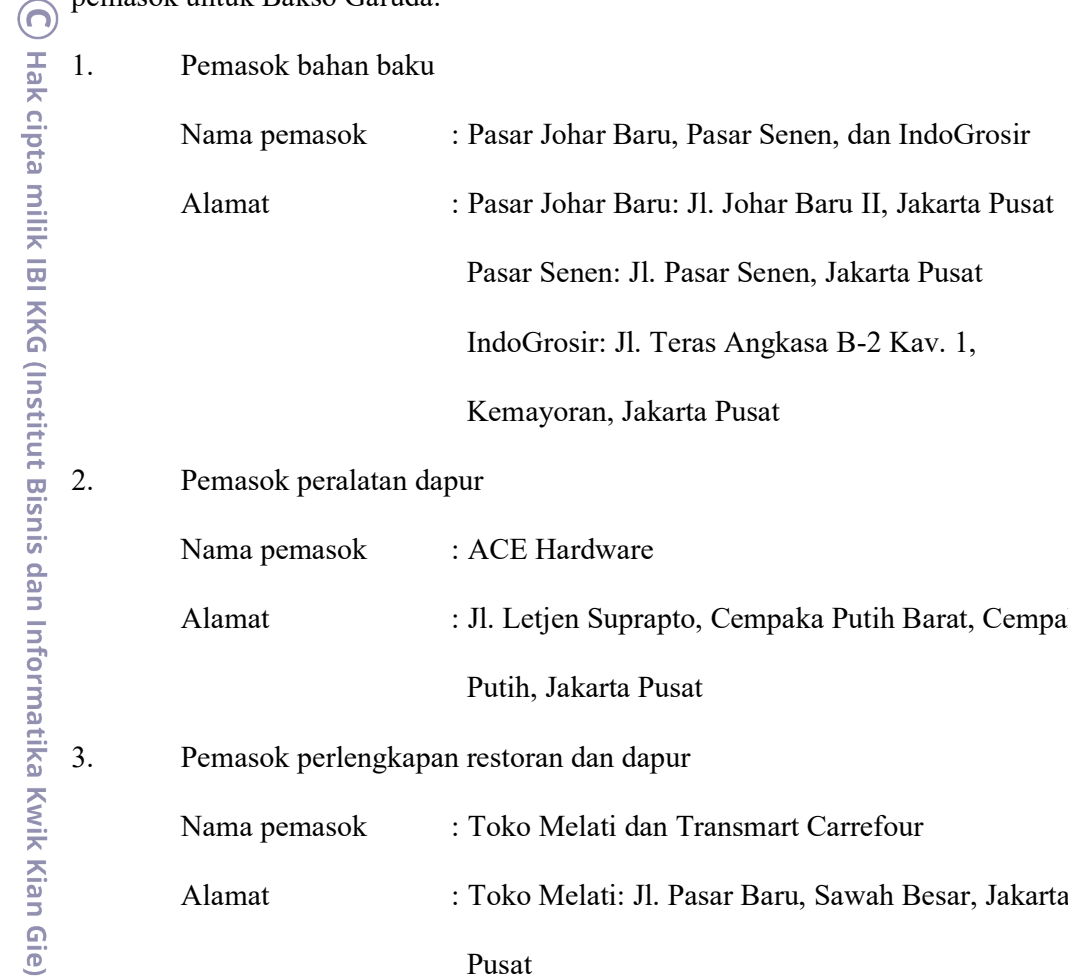

2. Pemasok peralatan dapur

Nama pemasok : ACE Hardware Alamat : Jl. Letjen Suprapto, Cempaka Putih Barat, Cempaka Putih, Jakarta Pusat

3. Pemasok perlengkapan restoran dan dapur

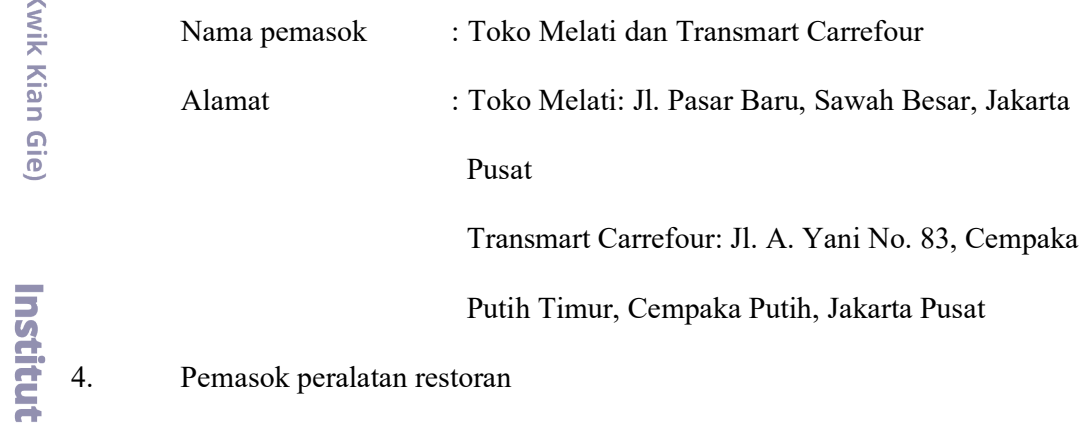

Nama pemasok : Electronic City

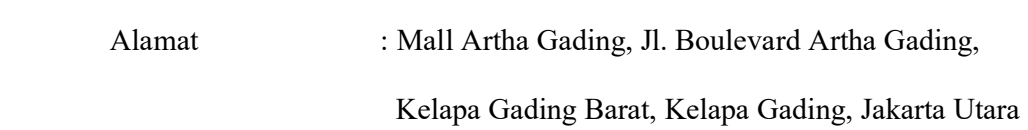

## F. Teknologi

C) Hak cipta milik IBI KKG (Institut Bisnis dan Informatika Kwik Kian Gie) Dalam menjalankan bisnis tentunya membutuhkan peralatan berteknologi untuk kelancaran suatu perusahaan. Saat ini penggunaan teknologi tidak dapat dihindari karena teknologi pada masa kini sangat mendukung kelancaran kegiatan bisnis apapun dan siapapun, hal ini karena teknologi dapat memudahkan dan meningkatkan efisiensi dalam proses kegiatan bisnis tersebut. Bakso Garuda juga membutuhkan peralatan yang berguna untuk menunjang kegiatan usahanya. Beberapa teknologi yang dipakai Bakso Garuda antara lain:

1. Telepon

Merupakan alat komunikasi untuk menerima pesanan dari pelanggan dan memesan barang kepada pemasok.

2. Mesin Kasir

 Merupakan alat untuk menghitung transaksi-transaksi dan menerima pembayaran.

3. AC (Air Conditioner)

 AC ini berfungsi sebagai penyejuk dan pendingin ruangan agar pelanggan merasa nyaman bersantap di Bakso Garuda.

4. Laptop

 Berfungsi sebagai sarana promosi secara online dan sebagai layar pengawas area Bakso Garuda yang terhubung kamera CCTV.

5. Wi-Fi

**Institut Bisnis dan Informatika Kwik Kian** 

 Wi-Fi berguna bagi Bakso Garuda untuk sarana promosi online dan bagi konsumen untuk bisa berselancar di internet dengan gadgetnya masingmasing sehingga bisa merasa nyaman di Bakso Garuda.

. Dilarang mengutip sebagian atau seluruh karya tulis ini tanpa mencantumkan dan menyebutkan sumber:

Hak Cipta Dilindungi Undang-Undang

. Pengutipan hanya untuk kepentingan pendidikan, penelitian, penulisan karya ilmiah, penyusunan laporan

KWIK KIAN GIE SCHOOL OF BUSINESS

 $\Omega$ 

penulisan kritik dan tinjauan suatu masalah

KWIK KIAN GIE SCHOOL OF BUSINESS

 $\omega$ 

## 6. Kalkulator

Berguna untuk menghitung seluruh transaksi yang ada di Bakso Garuda.

7. TV

 Digunakan sebagai sarana hiburan bagi pelanggan agar lebih nyaman bersantap di Bakso Garuda.

8. CCTV

 Berfungsi untuk mengawasi keadaan sekitar Bakso Garuda yang dihubungkan langsung ke monitor komputer, sehingga area sekitar bisa terpantau dengan baik.

9. Genset

 $\mathbb C$  Hak cipta milik IBI KKG (Institut Bisnis dan Informatika Kwik Kian Gie)

Institut Bisnis dan Informatika Kwik Kian

Hak Cipta Dilindungi Undang-Undang

 Sebagai alat pembangkit listrik apabila sewaktu-waktu terjadi pemadaman listrik.

10. Kulkas etalase

 Berfungsi untuk menyimpan minuman dingin yang tersedia untuk pelanggan.

11. Peralatan dapur:

- a. Kulkas, digunakan untuk menyimpan bahan makanan yang harus selalu dalam keadaan dingin.
- b. Blender, berguna untuk menghancurkan es dan buah untuk berubah menjadi jus.
- c. Kompor, digunakan untuk memasak seluruh pesanan dari pelanggan.
- d. Serutan es, berguna untuk menyerut es batu agar menjadi lebih halus.

2. Dilarang mengumumkan dan memperbanyak sebagian atau seluruh karya tulis ini dalam bentuk apapun . Pengutipan tidak merugikan kepentingan yang wajar IBIKKG

tanpa izin IBIKKG

ō.

penulisan kritik dan tinjauan suatu masalah.

. Dilarang mengutip sebagian atau seluruh karya tulis ini tanpa mencantumkan dan menyebutkan sumber:

. Pengutipan hanya untuk kepentingan pendidikan, penelitian, penulisan karya ilmiah, penyusunan laporan

## G. Bangunan Fisik

2. Dilarang mengumumkan dan memperbanyak sebagian atau seluruh karya tulis ini dalam bentuk apapun b. Pengutipan tidak merugikan kepentingan yang wajar IBIKKG penulisan kritik dan tinjauan suatu masalah.

. Dilarang mengutip sebagian atau seluruh karya tulis ini tanpa mencantumkan dan menyebutkan sumber:

. Pengutipan hanya untuk kepentingan pendidikan, penelitian, penulisan karya ilmiah, penyusunan laporan,

C) Hak cipta milik IBI KKG (Institut Bisnis dan Informatika Kwik Kian Gie)

**Institut Bisnis dan Informatika Kwik Kian** 

Hak Cipta Dilindungi Undang-Undang

KWIK KIAN GIE SCHOOL OF BUSINESS

tanpa izin IBIKKG

Ē.

 $\hfill\ensuremath{\mathsf{D}}$ 

 Bakso Garuda terletak di pinggir jalan utama Garuda, Jalan Garuda No. 40, Kemayoran, Jakarta Pusat. Memiliki lahan seluas 75 m<sup>2</sup> dengan panjang 15 m dan lebar 5 m, dan hanya memiliki 1 lantai. Pembagian tempat kegiatan bisnis dibagi menjadi 3 bagian yaitu depan, tengah, dan belakang. Pada bagian depan terdapat dapur, bagian tengah terdapat tempat makan dan kasir, bagian belakang terdapat toilet dan wastafel. Tempat parkir terdapat di pinggir jalan raya. Bakso Garuda dapat menampung sampai 32 orang. Rencana layout dari Bakso Garuda dapat dilihat sebagai berikut:

### Gambar 4.3

Rencana Layout

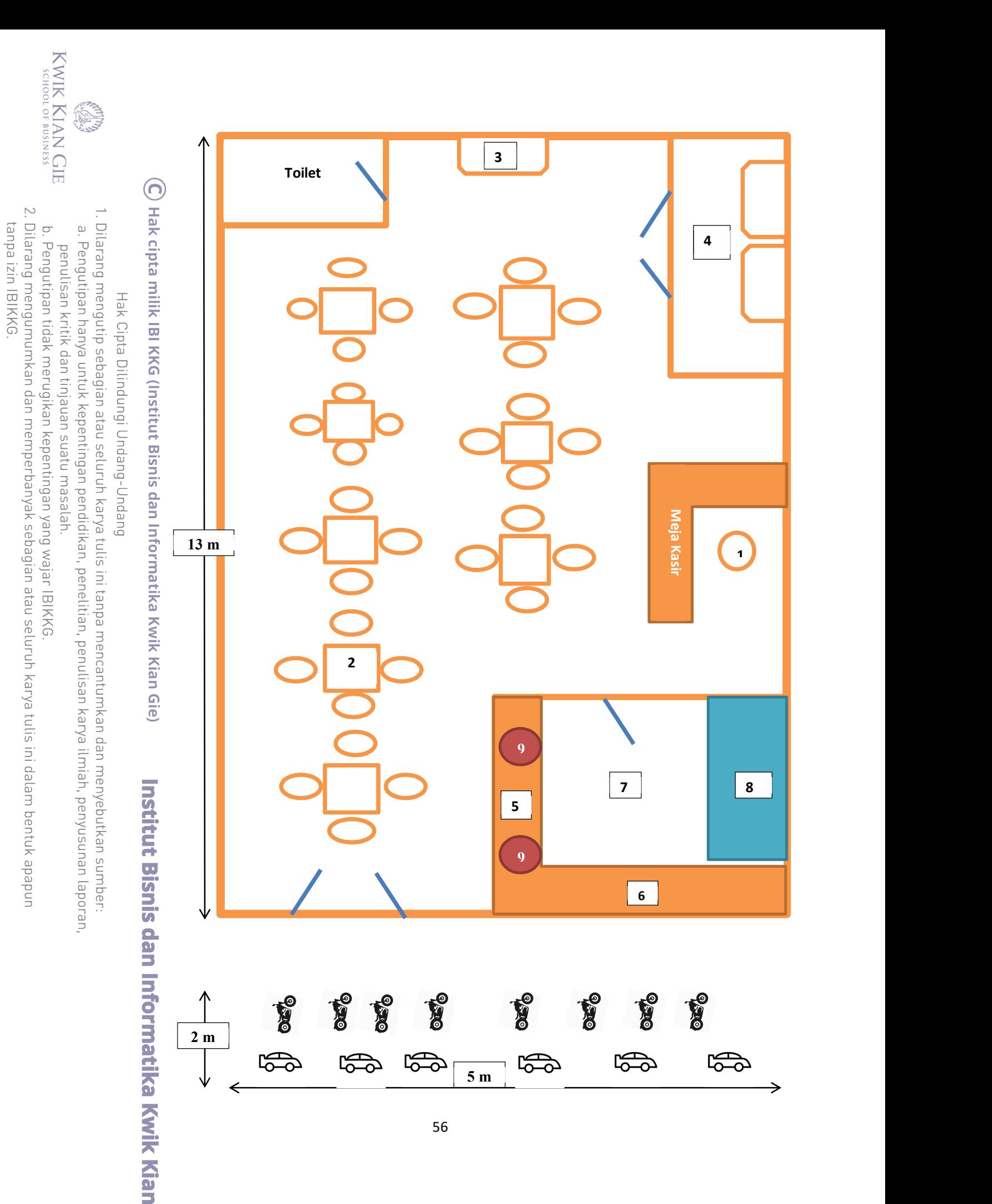

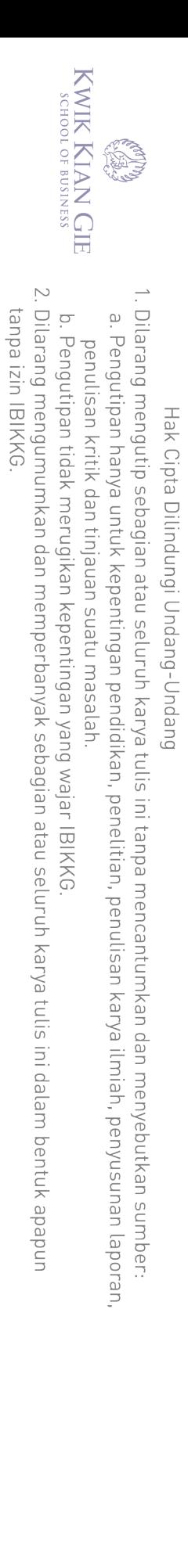

 $\overline{\mathbb{C}}$  Hak cipta milik IBI KKG (Institut Bisnis dan Informatika Kwik Kian Gie)

**Institut Bisnis dan Informatika Kwik Kian** 

# Keterangan:

- 1. Kursi
- 2. Meja
- 3. Wastafel
- 4. Ruang tempat cuci piring
- 5. Kaca etalase buah
- 6. Kaca etalase makanan
- 7. Ruang dapur
- 8. Meja dapur dan kompor
- 9. Blender